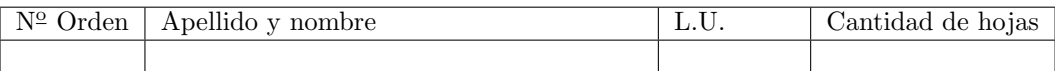

# Organización del Computador 2 Primer parcial  $-$  01/10/2015

Normas generales

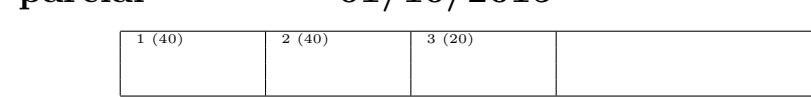

- Numere las hojas entregadas. Complete en la primera hoja la cantidad total de hojas entregadas.
- Entregue esta hoja junto al examen, la misma no se incluye en la cantidad total de hojas entregadas.
- Está permitido tener los manuales y los apuntes con las listas de instrucciones en el examen. Está prohibido compartir manuales o apuntes entre alumnos durante el examen.
- Cada ejercicio debe realizarse en hojas separadas y numeradas. Debe identificarse cada hoja con nombre, apellido y LU.
- La devolución de los exámenes corregidos es personal. Los pedidos de revisión se realizarán por escrito, antes de retirar el examen corregido del aula.
- Los parciales tienen tres notas: I (Insuficiente): 0 a 59 pts, A- (Aprobado condicional): 60 a 64 pts y A (Aprobado): 65 a 100 pts. No se puede aprobar con A- ambos parciales. Los recuperatorios tienen dos notas: I: 0 a 64 pts y A: 65 a 100 pts.

## Ej. 1. (40 puntos)

Se desea aplicar un filtro laplaciano para detección de bordes sobre una imagen en escala de grises y un filtro de desenfoque en una imagen en colores. La imagen en escala de grises se representa como una matriz de pixeles, donde cada pixel contiene una única componente de 8 bits que representa la intensidad de blanco. Un valor de 255 indica el color blanco, mientras que el valor 0 representa el color negro. La imagen en colores también se representa como una matriz de pixeles, pero estos contienen 4 componentes, cada una con los valores de intesidad de Rojo (R), Verde (G), Azul (B) y Transparencia (A).

Los filtros se aplican utilizando un kernel de convolución.

Realizamos la convolución por separado para cada componente  $k$ .

$$
O[i, j, k] = (I * K)[i, j, k] = \sum_{x=-r}^{r} \sum_{y=-r}^{r} I[i+x, j+y, k] K[r-x, r-y]
$$
(1)

donde  $I_{w\times h}$  es una imagen de ancho w y alto h,  $K_{n\times n}$  es el kernel de convolución y r es el radio del *kernel* de convolución  $(r = \frac{n-1}{2})$ 

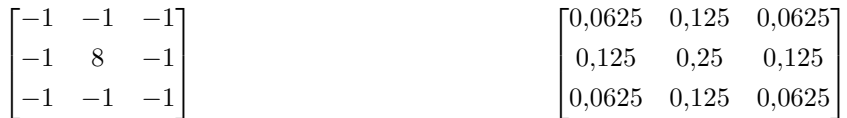

1) Operador Laplaciano 2) Operador de desenfoque Se desea aplicar estos filtros utilizando instrucciones SSE y programando de acuerdo al modelo SIMD. Suponiendo que en rax se encuentra el puntero al elemento [0, 0] del kernel de convolución, en rbx el puntero al elemento  $\begin{bmatrix} 1, 1 \end{bmatrix}$  de la imágen y en rcx el ancho de la imagen. Se pide responder la siguiente pregunta justificando *detalladamente* e incluyendo el código ASM que realiza la operación:

¿Cuántos elementos procesa en simultaneo en cada uno de los siguientes casos? ¿Podría procesar más?

- a) Aplicar una iteración del operador laplaciano indicado en 1) a una imagen en escala de grises.
- b) Aplicar una iteración del operador de desenfoque indicado en 2) a una imagen en colores.

#### Importante

Desarrolle en detalle y justifique su respuesta a cada caso. La justificación debe realizarse anteponiendo una breve explicación a cada etapa del código ASM (analisis de tipo/tamaño de los datos, empaquetado/despempaquetado, conversiones, operaciones aritmeticas, etc.)

### Ej. 2. (40 puntos)

Considerar la estructura listaDeNombres que representa la lista de todos los nombres registrados en el RE.NA.PER. como lista de strings almacenados en el campo nombre de sus respectivos nodos. La lista se implementa a partir de enlazar de forma simple los nodos entre sí. La única estructura que compone a la lista será la siguiente:

```
typedef struct {
   nodo* siguiente;
    char* nombre;
} __attribute__((__packed__)) nodo;
```
(a)  $(15p)$  Implementar en ASM la función char\* mayusculizar(nodo \*n), que realiza la siguiente acción. Tomando como base el nombre almacenado en el nodo pasado, crea dos nuevos strings: uno que contiene las letras mayusculas y por otro las minúsculas (los dos nuevos strings mantienen el orden de los caracteres). Las letras mayusculas deben reemplazar al nombre original en el nodo y las minusculas devolverse como resultado de la función.

Los caracteres posibles son letras mayúsculas o minúsculas. Las minúsculas se encuentran entre los números 97 (a) y 122 (z). Las may eus culas entre los números 65 (A) y 90 (Z)

(b)  $(25p)$  Implementar en ASM la función void mayusculizarLista(nodo \*n), que mayusculiza cada nodo de la lista, insertando entre cada uno un nuevo nodo que contenga el string con las letras minúsculas, siempre y cuando éste no sea vacío.

Nota: Todos los strings utilizan memoria dinámica. Recordar liberar la memoria si es necesario.

## Ej. 3. (20 puntos)

Sea la estructura listaDeDatos, definida como una lista simplemente enlazada de nodos que contienen punteros a una estructura desconocida en sus respectivos nodos. Se sabe que la estructura desconocida guarda valores de punto flotante.

```
typedef struct {
    nodo* siguiente;
    short codigo;
    char tipo;
    int id;
    float valor;
    estructura_magica* nombre;
} nodo;
```
(a)  $(20p)$  Suponiendo que existe la función

void minmaxsumcount(estructura\_magica \*, double \* max, double \* min, double \* sum, short \* n) que itera sobre la estructura desconocida y reemplaza los valores señalados por max, min, sum y n con el valor m´aximo, m´ınimo, la suma y la cantidad de elementos. Escriba una rutina minmaxprom que itere sobre listaDeDatos y muestre por pantalla el máximo valor, mínimo valor y el promedio de todos los valores que se pueden encontrar en la lista y las estructuras desconocidas. Debe mostrar un único máximo, mínimo y promedio. Para realizar esta función, no se puede utilizar memoria dinámica ni declarar variables en la sección .data. Sólo puede utilizar la sección .text. La aridad de la función debe ser void minmaxprom(nodo \* listaDeDatos)